**مقدمه** 

علم الكترونيك و ديجيتال در طول كمتر از ۴۰ سال توانسته بجاى يك ترانزيستور روى يك قطعه، بيش از صدها ميليون ترانزيستور روي همان قطعه جاي دهد كه خود بيـانگر گوشـه اي از شتاب رشد تكنولوژي آنها مي باشد. اين پيشرفت تكنولوژي زمينه را براي ساخت قطعـات ديجيتالي و ميكروپروسسورها فراهم كرده است . بــا ســاخت ميكروپروسســورها تحــولي شــگرف در ســاخت تجهيــزات الكترونيكــي نظيــر لوازم خانگي، تجهيزات صنعتي، تجهيـزات پزشـكي و تجهيـزات تجـاري و ... بوجـود آمـده است كه بدون آن تصور تجهيزات و وسايل پيشرفته جهان امـروز غيـر ممكـن اسـت . بعنـوان نمونه مي توان از كامپيوترهاي PC، ربات ها، تلفن هاي همراه، انواع سيستم هاي اتوماسـيون نظير

 و) Proamable Logic Controg) PLC، (Distributed System Control) DLC انواع وسايل ديجيتالي مدرن نام برد. ميكروكنترلرها نيز، قطعه ي شبيه به ميكـرو پروسسـورها بوده كه به دليل ساختار ويژه، در كاربردهاي كنترلي كارايي بيشتري از خود نشان مي دهد . در كشـور مــا ميكروكنترلرهــاي خــانوادة 51x8 و بخصــوص 8951 ( ميكروكنترلــر شــبابه 2k با ؟ ) و 892051 (ميكرو كنترلر ٢٠ پايه با تمام قابليـت هـاي داخلـي 8051 و  $1$ 2 حافظه ؟ كاربرد فراواني داشته و همچنين خواهد داشت. كمتر دانشگاه يا شركت يـا مؤسسـه اي مي توان يافت كـه در كارهـاي آزمايشـگاهي، تحقيقـاتي و بخصـوص كارهـاي توليـدي ديگر، تجاري و صنعتي از آن استفاده نكرده باشد و كارآيي آنرا نداند. متأسفاه منابعي كه در

> اين زمينه وجود دارد يا كتابهـاي شـركت سـازندهٔ  $\rm{IC}$  مـي باشـند كـه اسـتفاده از آن، بـدون تخصص و تجربه، عملاً امكان پذير نيست و يا ترجمة بعضي از كتب خارجي است كه بدليل عدم سازگاري با سيستم آموزشي مؤسسات و دانشگاه ها، كتـاب سـنگين و بعضـأ غيـر قابـل استفاده اي مي باشد. بخصوص اينكه در اين كتابها پايـه و اصـول ميكروكنترلـر تفهـيم نشـده است. بلكه مستقيمأ سراغ استفاده، آنهم متناسب با ساختار و فرهنگ خـودش پرداختـه اسـت كه معمولاً جز بخشي از آن، آنهم براي افراد با تجربه قابل استفاده نمي باشد . تعريف پروژه

> اين پروژه يك تتابلو نويسنده است كه مغز كنتـرل كننـدهٔ آن يـك ميكروكنترلـر اسـت . ايـن تابلو شامل تعداد 3500 كه تعداد 100\* 35 مي باشد. تمام اين بر روي بـرد اسـتخواني سـوار شده اند كه فاصلة هر تا ديگري از هر جناح، برابر مي باشد. براي فرمان دادن به هر كـدام از اين ها بايد جريان برابر 35- 50 ميلي آمپر از آن عبور دهيم . پس براي روشن كردن همزمان تمام به جرياني معادل 5/7 آمپر نياز داريم كه سخت افزار مدار در اين حالت بسـيار پيچيـده، حجيم، پرمصرف با توان تلفاتي بالا و تقريباً ساخت غير ممكن آن همراه است و عملاً از اين روش نمي توان استفاده كرد .

> روشي كه براي تمام تابلوهاي نويسنده استفاده مي شود كردن نام دارد كه در هر لحظه فقـط يكي از ها روشن است و براي روشن كردن كل صفحه، تمام ها بايد با سرعت بالا روشـن و خاموش شوند. سرعت روشن شدن كل صفحه بايد در باشد تا چشم قادر به ديـدن خـاموش بودن صفحه نباشد. در هنگـام حركـت دادن نوشـته، شـكل و يـا هـر چيـز ديگـر روي تـابلو،

سرعت چشمك زدن صفحه در هر ثانيه مي تواند از 50 بار به 40 بار تقليل يابـد كـه در ايـن حالت چشم قادر به ديدن خاموشي صفحه نيست . همچنين براي مجزا كردن هر از ديگري در هنگام فرمان دادن بـه 3500 آدرس (هـر آدرس براي هر ) نياز داريم كه اين روش نيز غير ممكن مي باشـد . بنـابراين از روش ماتريسـي بـراي ديودها استفاده مي كنيم كه در اين روش انتخاب هر سطر و ستون باعـث انتخـاب يـك مـي گردد. ما در اين پروژه با استفاده از 8 بيتي توانستيم عملاً نتيجـة كـار را تـا حـد قابـل قبـولي پيش ببريم. در اين روش انتخاب يك سطر و 8 سـتون همزمـان باعـث پديـدار شـدن كـد 8 بيتي مي گردد . در اين حالت براي روشن كردن كل صـفحه در هـر لحظـه فقـط 8 روشـن اسـت و سـرعت نسبت به حالت تك بيشتر است .8 ( برابر ) معرفي قطعات : \* تصوير ديكدر 16\*4 : در اين ديكدر يك كد بايندى ديگر شده و هر لحظه يكي از خروجي ها اكتيو مي شود پايه هاي اين توانا ساز اين تراشه مي باشند كه اكتيو هستند. خروجي هاي اين قطعه نيز اكتيو مي باشند و به هنگام انتخاب شده هر خروجي، آن خروجي از به نزول پيدا مي كند. \* تصوير ديكدر 4\*2 : اين ديكدر همانند ديكدر است كه در اين ديكدر فقـط دو خـط آدرس ار خروجـي وجـود دارد. تواناساز اين و خروجي آن نيز همانند مالتي پلكسر بالا اكتيو مي باشد.

\* تصويرLATCH : اين قطعه يك قفل كنندة اطلاعات مي باشد. كه با فرمـان بـه پايـة (مـي تـوان خروجـي ) هـر خروجي كه قبلاً در اين قطعه قفل شده باشد، در خروجي ظاهر مي شود. قفل كردن اطلاعت توسط پاية مي باشد و هنگاميكـه از سـطح بـه مـي رود خروجـي همـان ورودي شده و 8 بيت ورودي قفل مي شود. \* تصوير ترانزيستور: اين ترانزيستور ميباشد و آن بين تا است. ماكزيمم جرياني كه مي تواند از آن عبـور كنـد، برابر مي باشد. \* تصوير گيت NOT : اين يك آي سي با شمارة 7404 ميباشد كه شامل 16 عدد گيت در داخل آن است .  $: 7805$  ,  $\mathbb{Z}$  لاتور  $*$ يك رگولاتور ولتاژ است كه ولتاژ نوسان دار را به ولتاژ گوشه ولت تبديل كرده كه از ايـن ولتاژ گوله شده براي تغذية هاي ديجيتالي و ميكروكنترلـر بكـار مـي رود . مـاكزيمم جريـان خروجي اين رگولاتور 1 آمپر مي باشد. سخت افزار مدار: در اين قسمت به تحليل سخت افـزارل دسـتگاه مـي پـردازيم . از دو ديكـدر و يـك ديكـدر براي انتخاب كردن سطرها استفاده شده است. كه مجموعاً مي توان سطر را انتخاب كرد.

براي انتخاب ستون ها از استفاده مي شود كه ورودي ديتا در تمـام هـا بـا هـم مـوازي انـد و آنها توسط يك ديكدر استفاده شده است . آدرس هاي هر ديكدر با هم موازي شده اند و انتخاب اين ديكـدرها توسـط ديكـدر واسـط ديگري انجام مي گردد كه آن هم يك ديكدر است. پس معمـولاً 3 ديكـدر و دو ديكـدر در اين مدار وجود دارد . ورودي ديكدر ها به پورت 1 و ورودي ها به پورت 2 در ميكروكنترلر وصل شده است . پس براي نمايش ابتدا بايد آدرس ستون را روي پورت 2 قرار داد، سپس مربوطه را توسـط پورت 1 انتخاب كرد. در اين حالـت آدرس روي پـورت 2 روي يكـي از لچهـا قفـل شـده است. با انتخاب سطر توسط پورت 1 ، مربوطه روشن خواهد شد . براي درايو كردن سطرها، از يك طبقه درايو ترانزيستوري استفاده مي شود. چون در بـدترين حالت، 8 در هر لحظه روشن است و هر ستون فقط 1 را روشن نگاه مي دارد امـا هـر سـطر بايد بتواند جريان هر 8 را تأمين كند . در نتيجه به ازاي هر سطر يك ترانزيستور استفاده شده است . آند ها به سطرها و كاتد آنها به ستونها وصل شـده اسـت . پـس 1 بـودن سـطر و صـفر بـودن ستون باعث انتخاب مي گردد . \* تصوير

> در اين حالت هنگاميكه هيچ سطري انتخاب نشده، تمامي خروجي ديكدرها مي باشد و بالا بودن بيس ترانزيستور باعث مي شود كه ديود آن در باياس معكوس قرار گيرد و هيچ كدام از آند ها ولتاژ مثبتي نداشته باشند . با انتخاب يك سطر، خروجي ديكدر شده و باعث جاري شدن جريان الكتريكي در بيس ترانزيستور مربوطه مي شود. در نتيجه ترانزيستور روشن شده و سطر مورد نظر انتخاب مي شود . يكي از مشكلات اين تكنيك كه هرگز به آن فكر نكرده بوديم، اين است كه در هنگام انتخاب نشدن يك سطر، ترانزيستور خاموش است و كلكتور آن نقش امپرانس را ايفا مي كند. در نتيجه آند ديودهاي به هيچ بايي وصل نشده است . اگر در اين سطر يكي از ، جريان اشباع معكوس بالايي داشته باشد، باعث مي شود \* كه ديگر ها از روشن شوند. در واقع بدون فرمان دادن به سطرها تعدادي از ديودها روشن شده اند. كه اگر از روش دوم استفاده مي كرديم، چون آندريوها زمين شده بود هرگز چنين مشكلي پيش نمي آمد. اما در اين روش هر لحظه يك ترانزيستور خاموش بود و 34 ترانزيستور ديگر روشن بودند و اين عمل باعث بالا رفتن تلفات به شكل عجيبي مي شد .

براي دفع اين مشكل مشكل بايد يك مقاومت از آند ديودها (سطرها) به زمين وصل كرد تا جريان معكوس ديود ناسالم را به زمين منتقل كند. در واقع آند ديودها توسط اين روش به زمين نزديكتر مي شود. مقدار اين مقاومت به اين صورت محاسبه مي شود:

در اين حالت، ماكزيمم جريان اشباع معكوس از ديودها گذشته اما با گذشتن از مقاومت 33 اهم مقداري كمتر از ولتاژ شكست (روشن شدن ديود) را ايجاد مي كند و باعث روشن شدن ديود نمي گردد .

؟

ديودهاي و درامتير ترانزيستور بعلت اين است كه اگر ولتاژ خروجي ديكدر كمتر از باشد، در اين حالت باز هم ترانزيستور روشن شود. بعبارتي ديگر ولتاژ در خروجي ديكدر مي تواند تا مقدار كاهش يابد كه مقدار ولت مي باشد .

مقدار جرياني كه در حالت روشن شدن 8 ديود نور دهنده بايد از ترانزيستور بگذرد برابر است با ماكزيمم جريان يك ديود به علاوهٔ جريان كه از مقاومت ٣٣ اهم مي گذرد. ماكزيمم جريان هر ديود مقداري برابر 50 ميلي آمپر است كه براي 8 ديود برابر 450 ميلي آمپر ميباشد .

مقدار جريان مقاومت نيز برابر 2/2 ولت تقسيم بر 33 اهم است كه برابر 70 ميلي آمپر مي شود. در هنگام روشن شدن ترانزيستور، جرياني برابر جريان نامي ترانزيستور از آن مي گذرد .

البته اين عمل در هنگام كردن با سرعت بالا صادق نيست. چون ترانزيستور كاملاً به حد اشباع نرسيده و ماكزيمم جريان از ديود نور دهنده نمي گذرد .

به عبارتي ديگر عرض پالس خروجي از ديكدر آنقدر كوتاه خواهد بود كه مجال رسيدن جريان ترانزيستور به ماكزيمم را از آن مي گيرد .

> پس در اينصورت پس از كردن كل صفحه نوري كه از ديودها منتشر مي شود كمتر از نور ماكزيمم است. پس در هنگام محاسبات بايد جريان عبوري از ديودهاي نور دهنده را با تغيير عناصر مدار به مقدار 140 ميلي آمپر رساند تا در هنگام اسكن شدن صفحه جريان متوسطي در حدود 60- 50 ميلي آمپر به پورت خروجي شمارة 1 بعلت بالا بودن فركانس خازنهاي 30 پيكو فارارد تا زمين وصل شده تا از ايجاد نويز بر روي مخلوط آدرس جلوگيري شود. براي پورت دوم اين كار عملاً تغييري در روال مدار ايجاد نمي كند. زيرا تغييرات پورت 1 چندين برابر تغييرات پورت دوم مي باشد و عامل نويز تأثير بيشتري بر روي پورت اول مي گذارد .

> چون ايجاد نويز بر روي خطوط آدرس پورت 1 منجر به انتخاب اشتباه لچ ديگر و يا سطر ديگر مي شود .

> به علت كوتاه بودن نويز، سطر انتخاب شده كه اشتباه است توسط چشم قابل تشخيص نيست و چشم خطاهاي نويز را بر روي سطرها نمي بيند. اما اشتباه در انتخاب لچ ها باعث قفل شدن اطلاعات بر روی يك لچ و ظاهر شدن تصوير يا كاراكتر بر روی ستون ديگری می شود كه اين كار توسط چشم قابل رؤيت است .

> در روش درايور ترانزيستوري، مزيت آن، كم شدن ولتاژ ايتر در هنگام روشن شدن هريك از ترانزيستورهاست كه به مقدار ولت مي رسد و چون تمامي ايتر ترانزيستورها به هم متصل

\* تصوير ؟

شده است، باعث مي شود كه عملاً 5/2 تمامي ترانزيستورها در باياس معكوس بين ايتر قرار بگيرند . از پورت سوم براي تبادل اطلاعات بصورت سريال توسط كامپيوتر استفاده مي شود كه پس از تعريف سرعت انتقال اطلاعات، در ميكروكنترلر، اطلاعات انتقال مي يابند . پس از قرار دادن اطلاعات ستونها، توسط پورت 1 كلاك لچ مورد نظر از صفر منطقي به يك منطقي تغيير كرده و اطلاعات قفل مي شوند. خروجي تمام لچ ها اكتيو هستند. زيرا تواناساز خروجي تمامي لچ ها كه اكتيو است به زمين وصل شده . تمامي مدار بر روي سه برد مدار چاپي تعبيه شده است تا در هنگام بروز اشكال و يا ايراد، بتوان برد معيوب را با جدا كردن از ديگر قسمت هاي مدار، تعمير كرد. برد سيلكت كنندة ستون ـ برد سلكت كنندة سطر ـ بر ميكروكنترلر . با محاسبة مقدار جريان مصرفي و تخمين زدن جريان هر تراشه، مقدار جريان 2 آمپر بدست آمد ك بايد جريان نامي كل مدار برابر 3 آمپر باشد تا از سوختن رگولاتود تا حد امكان جلوگيري شود. بعلت موجود نبودن رگولاتور 7805 با جريان خروجي 3 آمپر، از 3 رگولاتور 1 آمپر با يك زمين ثابت و خروجي هاي مجزا استفاده شده و هر رگولاتور تغذية يك برد را بر عهده دارد . اتصالات بين بردها توسط كامكتورهاي 8 بين و 10 بين انجام گرفته است. در هنگام اتصال سيمها به كانكتورها بايد دقت لازم را به عمل آورد تا از اتصالي بين سيمها و قطع بودن مسير خطوط جلوگيري شود .

براي ايجاد برق تغذيه از يك ترانس 220 ولت به 6 ولت استفاده شده كه اين ولتاژ توسط پل ديود 6 آمپري يكسو مي شود و به همراه صافي و در زير بار ولتاژي برابر 5/6 ولت مي دهد كه اين ولتاژ توسط رگولاتور به ولتاژي در حدود 1/5-7/4 ولت مي رسد . در اين قسمت از موازي كردن رگولاتورها بايد جداً خودداري كرد. زيرا اگر در لحظه اي خروجي يكي از آي سي ها كمتر از ديگري باشد، توسط آي سي ديگر باد شده و حرارت آي سي به سرعت بالا رفته و در لحظة كوتاهي باعث سوختن هر دو رگولاتور مي شود . از خازن 1000 ميكروفاراد براي صافي بعد از پل ديود و از خازن 100 ميكروفاراد بعد از رگولاتور براي جلوگيري از تغييرات لحظه اي ولتاژ استفاده مي شود . زيرا قطع و وصل مداوم ترانزيستورها و يا جريان دهي مداوم لچ ها باعث افت ولتاژ لحظه اي در رگولاتور ها شده و با كم شدن ولتاژ تغذيه در يك برد، احتمال بروز خطا افزايش پيدا مي كند . تعريف فونت حروف :

براي هر كاراكتر، دو ستون 8 بيتي انتخاب مي شود و براي اينكه هر ستون داراي35 سطر است، در نتيجه 70 مكان از حافظه براي هر فونت استفاده شده است. تعريف هر فونت به اين صورت مي باشد :

در اين شكل، كوچكترين مكان (كم ارزش ترين مكان) در سمت چپ و پرارزش ترين مكان دودويي در سمت راست قرار دارد .

> در نتيجه كدهاي بدست آمده آيينة كدهاي مشاهده شده بر روي صفحه است. همچنين بدليل اينكه از طرف ستون ها، ها با يك منطقي خاموش و صفر منطقي روشن مي شوند (چون كاتد ها به ستونها وصل شده است) لذا كدهاي بدست آمده مكمل كدهاي نمايش داده شده خواهند بود .

#### **تاريخچه مختصري از 8055**

در سال 1981 شركت ميكروكنترلري به نام 8055 را معرفي كرد. 8055 عضو ديگري از خانواده ۸۰۵۱ است كه اين ميكروكنترلر داراي ۲۵۶ بايت ، ۲۰ بايت ، ۲ تايمر، يكي يورت موازي (هر يك ٨ بيت) بود كه همهٔ آنها در يك تراشه تعبيه شده بودند. زماني به آن سيسم دريك تراشه مي گفتند. ۸۰۵۵ يك پروسسور ۸ بيتي است. يعني هر بار مي تواند فقط روي 8 بيت داده كار كند. داده هاي بزرگتر از 8 بيت بايد به قطعات 8 بيتي بشكنند و سپس بوسيله پردازش شوند .

توصيف پايه هاي 8055

با بررسي شكل ديده مي شود كه از 40 پايه جمعاً 32 پايه براي يورت و كنار گذاشته شده اند، بقيه پايه ها به اختصاص يافته اند .

: VCC

پايه 40 ولتاژ تغذيه را جداي تراشه فراهم مي كند. ولتاژ منبع +57 است . : GND

پايه 20 زمين است.

 : XTAL 2 و XTAL 1 80.5 داراي يك اميلاتور (نوسان ساز) درون تراشه اي است ولي براي راندن آن به يك ساعت كريستال نياز است. اغلب يك كريستال كوارترز به ورودي (پايه ۱۹) و (پايه ۱۸) وصل است . اسيلاتور كريستال كوارترز متصل به و به دو خازن 30 وصل مي باشد . : RST پايه ۹، پايه (بازنشاني) است. اين پايه يك ورودى فعال بالا است. بعد از اعمال يك پالس بالا به اين پايه، ميكروكنترلر باز نشانده شده و همه فعاليت ها را رها مي كند. اغلب به اين حالت، بازنشاني به هنگام روشن شدن مي گويند. فعال كردن يك بازنشاني به هنگام روشن شدن، موجب از دست رفتن همه مقادير در ثبات ها مي شود . مقدار بعد از بازنشاني صفر است و بنابراين به برداشت اولين كه عمل از حافظه ... در واداشته. اين بدان معني است كه ما بايد اولين خط كد مبدأ را در مكان صفر از قرار دهيم. زيرا آنجا مكاني است كه در آن بيدار مي شود و انتظار دارد تا اولين دستور را بيابد . : (Externap Access) EA

سيگنال ورودي در پاية 31 معمولاً به سطح منطقي بالا يا پايين (زمين) وصل مي شود . اگر اين پايه در وضعيتي بالا قرار گرفته باشد برنامه را از داخلي يعني بايت پايين حافظه اجرا مي كند. هنگامي كه پايين باشد داخلي غير فعال مي شود و برنامه از خارجي اجرا مي شود. ، به معني دستيابي بيروني است .

: (Program Stor Isnable)PSEN

اين يك پايه خروجي است به معني فعال كردن برنامه ذخيره است. سيگنال در طي مرحله خواندن يك دستورالعمل پايين مي رود. كدهاي دودويي برنامه (كدهاي عملياتي) از خوانده مي شوند، درگذرگاه داده منتقل مي گردند و براي رمزگشايي در ثبات دستورالعمل 8055 دخيره مي شوند .

#### **: (Address Latch Enanble) ALE**

فعال ساز لچ (آدرس) يك پايه خروجي بالاست. وقتي كه ۸۰۵۵ به يك حافظه بيروني وصل مي شود يورت صفر هر دو مقدار داده و آدرس را تهيه مي كند . پاية براي دي مولتي پلكس كردن آدرس و داده بكار مي رود و در آن پاية از تراشه

6373L 74 به وصل مي گردد .

**يورت صفر** 

يورت صفر جمعاً 8 پايه (32039) را اشغال مي كند. مي توان از آن به عنوان ورودي يا خروجي استفاده كرد. براي استفاده از پايه هاي يورت صفر به عنوان ورودي و خروجي، هر پايه بايد از بيرون به يك مقاومت بالاكش وصل شود . دليل اين است كه يورت برخلاف و و يك در بين باز است . يورت 1 و يورت 2 : جمعاً هشت پايه براي يورت يك و هشت پايه براي يورت دو است . يورت ٣:

يورت 3 هم 8 پايه، از پايه 10 الي 17 را اشغال مي كند. مي توان آنرا به عنوان ورودي يا خروجي بكار برد. پايه و براي تبادل سيگنال اطالعاتي و بكار مي رود . بيت و براي وقفه هاي خارجي كنار گذاشته شده اند. بيت و براي تايمرهاي صفر و يك در نظر گرفته شده اند و و براي تهيه سيگنالهاي و از حافظة خارجي است . خلاصه اي از دستورات بكار رفته در برنامه :

**دستور** Mov **:** 

در واقع دستور داده را از يك مكان به مكان ديگر چك مي كند .

اين دستور به فرمان مي دهد تا ؟ مبدأ را به ؟ مقصد انتقال دهد. در واقع چك) دهد. مثلاً محتواي ثبات را در ثبات چك مي نمايد. پس از اجراي اين دستور، ثبات همان مقدار ثبات را دارد .

براي بازكردن يك ثبات با يك مقدار بايد از پيشوند استفاده شود. در غير اينصورت بدان معني است كه از يك حافظه بار مي شود .

**دستور** ADD **:** 

دستور به فرمان مي دهد تا بايت مبدأ را با ثبات جمع و نتيجه را در ثبات قرار دهد .  $(DB)$  (تعريف بايت)

رهنمون پرمصرف ترين رهنمون بكار رفته در اسمپلراس است كه از آن براي تعريف داده 8 بيتي استفاده مي شود. رهنمون تنها رهنموني است كه مي تواند براي تعريف اسكي رشته بزرگتر از دو كاراكتر بكار رود. بنابراين براي همه تعاريف داده، اسكي قابل استفاده است.

ORG ) شروع ) رهنمون براي مشخص كردن آدرس آغاز برنامه است . EGU ) برابر با ) اين رهنمون براي تعريف مقدار ثابت بدون اشغال مكاني از حافظه بكار مي رود.  $(END)$  (رهنمون) اين دستور انتهاى كابل مبدأ را براى اسمبلر مشخص مى كند. رهنمون برنامه است . حلقه در 8055 تكرار يك رشته دستور به تعداد معين را حلقه مي گويند. عمل حلقه با دستور اجرا مي شود. در اين دستور ثبات يك واحد كم مي شود. اگر مقدار آن صفر نباشد به آدرس هدف كه بوسيلة مشخص شده خواهد رسيد . پرش شرطي  $\rm (CY=0$  (پرش آخر نقلی وجود ندارد، پرش آخر  $\rm JNC$ در اين دستور، پرچم نقلي در ثبات پرچم براي تصميم گيري پرش انتخاب مي شود. در اجراي پروسسور به پرچم نقلي نگاه مي كند تا ببيند آيا بالا رفته است يا خير. اگر جواب منفي باشد از آدرس شروع به برداشت و اجراي دستور مي كند. اگر باشد، پرشي انجام

نمي دهد، ولي دستور زير را اجرا خواهد كرد. در دستور ، اگر باشد پرش به هدف صورت مي گيرد . دستورات (پرش آخر بيت، بالاست) (و پرش آخر بيت، پايين است ). **دستورات پرش غير شرطي**  LJMP ) پرش بلند ) LJMP يك پرش بلند غير شرطي است. اين دستور 3 بايت طول دارد كه اولين بايت آن كد بايتهاي دوم و سوم آدرس 16 بيتي هدف را معين مي كنند . SJMP ) پرش كوتاه ) در اين دستور دو بايتي، اولين بايت يك كه عمل و بايت دوم آدرس نسبي مكان هدف است اگر پرش رو به جلو باشد، آدرس هدف در محدوده 127 مكان از فعل است، اگر پرش رو به عقب باشد، آدرس هدف مي تواند در محدوده 128 - بايت از فعلي قرار گيرد . دستورات CALL  $L$  (فراخواني بلند)  $L$   $CALL$ در اين دستور 3 بايت، اولين بايت يك كه عمل و دومين و سومين بايت كه براي آدرس زير

روال هدف بكار مي روند براي اطمينان از بازگشت از زير روال،۸۰۵۵ بطور خودكار آدرس دستور بعد از را در پشته ذخيره مي كند پس از پايان اجراي زير روال، دستور و بازگشت كنترل را به فراخوانده باز مي گرداند .

ACALL ) فراخواني مطلق ) دستور يك دستور 2 بايتي است. تنها تفاوت اين است كه آدرس هدف مي تواند در هر كجا از بايت فضاي حافظه باشد در حالي كه آدرس هدف بايد در محدوده بايتي باشد . WAYRON روش هاي آدرس دهي : 1. فوري 2. ثباتي 3. مستقيم 4. غير مستقيم ثباتي 5. انديسي 1 ـ آدرس دهي فوري : در اين روش آدرس دهي فوري، عملونه منبع يك، مقدار ثابتي است . روش ؟ 2 ـ روش آدرس دهي ثباتي : روش آدرس دهي ثباتي استفاده از ثبات را در نگهداري داده براي دستكاري بكار مي رود . 3 ـ روش آدرس دهي مستقيم :

آدرس دهي مستقيم به هر متغير روي تراشه يا ثبات سخت افزاري دسترسي داده در اين روش يك بايت اضافي براي مشخص كردن مكاني كه بايد استفاده شود. 4 ـ روش آدرس دهي غير مستقيم ثباتي : در روش آدرس دهي غير مستقيم يا يك ثباتي، بعنوان اشاره گر به داده مورد استفاده قرار گرفته است. در مثال زير محتواي حافظه اي كه با مشخص شده را به انتقال مي دهد . 5 ـ روش آدرس دهي اينرسي آدرس دهي انديس داده از يك ثبات پايه (شمارندة برنامه و يا اشاره گر داده) و يك فاصله نسبي (انباره) براي شكل دادن به آدرس مؤثر براي يك دستور العمل يا استفاده مي كند .

ضرب اعداد بي علامت در ضرب بايت در بايت، يكي از عملونه ها با و روي در باشند. پس از ضرب، نتيجه در ثبات هاي و است؛ بايت پايين رتبه در و بايت بالاتر در است . تقسيم اعداد بي علامت در تقسيم بايت بر بايت، صورت (مقسوم) بايد در ثبات ، مخرج (مقسوم عليه) در ثبات باشد. پس از اجراي دستور ، خارج قسمت در و باقيمانده در است . متمم سازي انباره CPLA : اين دستور محتواي ثبات را متمم مي كند. عمل متمم، صفرها و يكي ها را با يكي ها و صفرها تعويض مي كند .

**دستور مقايسه**  عمل مقايسه و پرش در يك دستور تركيب شده و (مقايسه و پرش آخر نابرابر) ناميده شده است. دستور درو عملونه را مقايسه كرده و اگر نابرابر باشد پرش مي كند . دستورات چرخش و تعويض چرخش بيت هاي يك به راست و چپ در چرخش به راست، هشت بيت انباره يك، بيت به راست جا به جا كرده و بنابراين از انتهاي سمت راست خارج شده و از بيت با ارزشتر سمت راست وارد مي گردد. در چرخش به چپ، با چرخش راست به چپ انباره، بيت انتهاي چپ خارج و از سمت راست وارد مي شود.

**كامپيوتر** 

# **تبادل اطلاعات سريال داده بين ميكروكنترلر و كامپيوتر :**

كامپيوترها داده ها را به دو طريق موازي و سريال انتقال مي دهند. در انتقال هاي موازي، داده اغلب از هشت خط داده و يا بيشتر استفاده مي شود. در اين حالت داده مي تواند به وسيله اي كه فقط چند ؟ دورتر است انتقال يابد. در انتقال به وسيله اي كه چندين متر دورتر واقع شده است روش سرمال بكار برده مي شود. در تبادل سرمال برعكس تبادل موازي، هر بار يك بيت ارسال مي گردد .

وقتي كه ؟ پردازنده اي با دنياي خارج تبادل اطلاعاتي مي كند بسته هاي داده ها را در ابعاد بايت فراهم مي نمايد و در بعضي موارد همچون چاپگرها، اطلاعاتي به راحتي از گذرگاه

> داده براحتي اخذ شده و به گذرگاه داده 8 بيت چاپگر تحويل مي شود. اين روش اگر كابل زياد طولاني نباشد عملي است. زيرا كابل هاي طولاني سيگنال ها را تضمين و حتي تغيير شكل مي دهند. بعلاوه مسير 8 بيتي گران هم هست. واقعيت استفاده از يك خط داده در تبادل سريال به جاي داده 8 بيتي در تبادل موازي، نه تنها موجب ارزاني فرآيند مي شود بلكه موجب تبادل اطلاعات دو كامپيوتر واقع در دو شهر از طريق خط تلفن مي گردد. براي به راه اندازي تبادل سريال داده، بايت داده بايد از گذرگاه 8 بيتي ريز پردازنده گرفته شده و با استفاده از شيفت به چستر ورودي ـ موازي - خروجي ـ سريال به بيت هاي سريال تبديل گردد كه آنگاه قابل ارسال به يك خط داده خواهد بود. واضح است كه در سمت گيرنده، بايد يك شيفت بر چستر ورودي ـ سريال ـ خروجي ـ موازي براي دريافت داده ارسالي وجود داشته و پس از بسته بندي كردن بصورت بايت، آنها را به گيرنده تحويل دهد .

#### **ارسال نيمه و تمام دو طرفه**

در انتقال داده اگر بتوان داده را ارسال و دريافت كرد گوئيم انتقال دو طرفه است. اين برخلاف انتقال داده همچون چاپگرهاست كه در آن كامپيوتر فقط داده را ارسال مي نمايد. ارسال مي تواند نيمه و يا تمام دو طرفه باشد. اين بستگي به امكان انتقال همزمان داده در دو جهت دارد. اگر داده در هر زمان فقط در يك جهت ارسال شود به آن نيمه دو طرفه گويند .

اگر امكان ارسال دو جهته همزمان داده وجود داشته باشد آنرا تمام دو طرفه مي نامند. البته به نام دو طرفه علاوه بر خط زمين نياز به خط داده دارد، يكي براي ارسال و ديگري براي دريافت مي باشد .

**بيت هاي شروع و ختم :** 

تبادل سريال غير همزمان داده بطور گسترده اي براي ارسال هاي مبتني بر كاراكتر مورد استفاده قرار ميگيرند. ولي انتقال داده مبتني بر بلوك از روش همزمان استفاده مي نمايد. در روش غير همزمان، هر كاراكتر بين دستي هاي شروع و ختم قرار مي گيرد. به اين عمل بسته بندي گويند. در روش بسته بندي داده براي تبادل غير همزمان، داده مانند كاراكترهاي اسكي، بين بيت هاي شروع و ختم بسته بندي مي شوند. بيت شروع هميشه يك بيت است، ولي ختم مي تواند يك يا چند بيت باشد. بيت شروع هميشه صفر و بيتهاى ختم همواره يك است، مثلاً كاراكتر اسكي حرف با دودويي 1000001 بين بيت شروع و دودويي ختم قرار گرفته است، بيت ابتدا خارج مي شود .

هنگامی كه انتقال صورت نمی گیرد، سیگنالی كه به آن نشانه می گویند، یك است. به ا نيز فاصله گويند. ارسال بايت شروع آغاز شده و به دنبال آن ، يعني كم ارزشترين بيت و پس از آن بقيه بيت ها تا و نهايتاً دو بيت ختم به معناي پايان كاراكتر ارسال مي شود . **سرعت انتقال داده** 

سرعت انتقال داده در تبادل سريال داده بر حسب (بيت بر ثانيه) بيان مي شود. اصطلاح ديگري كه بطور گسترده اي از آن استفاده مي شود ميزان باود (انتقال) مي باشد. با اين

وجود و باود لزوماً يكي نيستند. علتش اين است كه باود از اصطلاحات مودم است و بصورت تعداد سيگنال در ثانيه مي باشد. در مودمها مواردي وجود دارد كه تغيير سيگنال موجب انتقال چندين بيت داده مي گردد. از ديدگاه سيم هادي، باود ها يكسان هستند . سرعت انتقال داده از يك سيستم كامپيوتر، به يورت هاي آن بستگي دارد .

#### **طبقه بندي تبادل داده**

اصطلاحات جاري، تجهيزات تبادل داده را بصورت (تجهيزات پايانه داد) و يا (تجهيزات تبادل داده) دسته بندي مي كند. به پايانه ها و كامپيوترهايي گفته مي شود كه داده را ارسال و يا دريافت مي نمايد، در حاليكه به تجهيزاتي همچون مودم كه مسئول ارسال به خطوط اتصال است گفته مي شود .

ساده ترين اتصال بين ميكروكنترلر و به 3 پايه و و زمين نياز دارد .

**بررسي سيگنال دست دهي 232**RS **:** 

به منظور ايجاد سريع و قابل اطمينان داده بين دستگاه ها، در انتقال بايد هماهنگي وجود داشته باشد. درست مثل چاپگر، چون در وسيله گيرنده ممكن است براي پذيرش داده جايي نباشد، بايد مكانيزي براي اطلاع به فرستنده ايجاد شود تا از ارسال داده خودداري كند. بسياري از پايه هاي 232RS براي سيگنالهاي دست دهي در نظر گرفته شده اند. اين سيگنالها فقط به عنوان مرجع فراهم شده اند، ولي مي توانند ناديده گرفته شوند. زيرا بوسيله تراشه UART هه UART پشتيباني نمي شوند.

#### **ـ 1** DTR **) آمادگي پايانه داده ):**

وقتي كه پايا ( يا يورت در ) روشن شود، پس از يك سري تست هاي دروني، سيگنال را به بيرون ارسال مي نمايد تا آمادگي خود را براي تبادل داده اعلام نمايد. اگر مشكلي در يورت وجود داشته باشد، اين سيگنال فعال نمي گردد. اين سيگنال، يك سيگنال فعال پايين بوده و به مودم اطلاع مي دهد كه آماده است .

#### **ـ 2** DSR **) آماده دريافت داده و يا مجموعه داده آماده):**

وقتی كه يك (مودم) روشن شود و شروع به تست خود كند يك را صادر می نمايد تا آمادگي تبادل اطلاعات را اعلام نمايد .

بنابراين سيگنال مذكور يك خروجي از مودم و ورودي به است. اين يك سيگنال فعال پايين است. اگر به هر دليلي قادر به ارتباط با تلفن نباشيد، اين سيگنال غير فعال شده و به (پايانه) عدم آمادگي ارسال و دريافت داده را اعلام مي نمايد .

#### **ـ 3** RTS **) تقاضاي ارسال ):**

وقتي وسيله (مانند ) داراي بايتي براي ارسال است سيگنال را ايجاد مي كند تا به داشتن يك بايت داده براي ارسال را اعلام نمايد. يك خروجي فعال پايين از و ورودي به موم است .

**Retrige** 

> **ـ 4** CTS **) جالي براي ارسال ):** در پاسخ به ، وقتي كه مودم جا براي ذخيره دارد. دريافتي دارد سيگنال را به مي فرستد تا آمادگي خود براي دريافت در آن لحظه به اطلاع برساند. سيگنال ورودي بوسيله براي شروع ارسال استفاده مي گردد .

> > **ـ 5** CD **يا** DCD **) تشخيص حامل، يا تشخيص حامل داده ):**

مودم، سيگنال را براى اطلاع ارسال مى دارد تا تشخيص حامل معتبر و ارتباط بين ديگر مودم ها را اعلام نمايد. بنابراين يك خروجي از مودم و ورودي به يك است **ـ 6** RI **) اعلام زنگ ):**

اين خروجي از مودم ورودي به ، زنگ زدن تلفن را خبر مي دهد. اين سيگنال با صداي زنگ بطور همزمان خاموش و روشن مي شود. ضمن آنكه سيگنالهاي و به ترتيبي بوسيله ومودم جهت اعلام آمادگي بكار مي روند. ولي در واقع و كنترل جريان داده را بر عهده دارند. هنگامي كه تصميم به ارسال داده دارد سيگنال را ارسال مي كند، و در پاسخ به آن اگر مودم آماده پذيرش داده باشد سيگنال را بازپس مي فرستد .

#### **اتصال 8055 به 232** RS **:**

همانطور كه در صفحه هاي قبل گفته شد استاندارد با سازگار نيست. بنابراين از راه اندازي همچون تراشه 232MAX براي تبديل سطح ولتاژ 232RS به سطح و بالعكس بايد استفاده

شود .

پايه هاي RXD و TXD و 8055 : 8055 داراي 2 پايه است كه خصوصاً براي ارسال و دريافت سريال بكار مي رود. اين دو پايه و ناميده شده و بخشي يورت ) و ( 3 مي باشند . پايه 11 از 8055 1/3( P (به و پاية 10 به تخصيص يافته است. اين پايه ها سازگار با هستند؛ بنابراين نياز به يك راه انداز خط دارند تا با 6232R سازگار شوند .

 $:$ MAX $\tau$ ry

چون 232RS با ميكروپرسسورها و ميكروكنترلرهاي امروزي سازگار نيست، به يك راه انداز خطي نياز دارد تا سيگنالهاي 232RS را به سطوح ولتاژ تبديل كند تا بدين وسيله پايه هاي و در 8055 قابل پذيرش باشند. يكي از مزاياي اين اين است كه از منبع تغذيه +57 استفاده مي كند كه مشابه منبع ولتاژ براي 8055 است . دسترسي به 232R در دلفي : باز كردن و بستن واسط سريال دريافت و ارسال بايت هاي منفرد چ خروجي مستقيم با استفاده از خطوط واسط سريال خواندن خطوط مربوط به درگاه اگر بخواهيم به حالت بالا تغيير وضعيت دهد، بيت يك با مقدار عدد آدرس دهي مي شود. لذا خروجي مقدار 2 است. عدد هم ارز بالا كردن خط است و عدد 3 نيز هر دو

خط ذكر شده را به حالت بالا تغيير وضعيت مي دهد . با استفاده از تابع آنرا در خروجي

فرمانهاي مربوط به درگاه

دستور INPORT :

قرار مي دهيم .

سرر محمد مدينه.<br>از يك درگاه عمل خواندن را انجام مي دهد.

: OUTPORT

I

دستور عمل نوشتن را در يك درگاه انجام مي دهد.

روال هاي واسط سريال

: OPEN COM

واسط سريال را باز مي كند براي اينكه اطلاعات ارسال شود .

: CLOCE COM

واسط سريال را مي بندد .

: RJABYTE

يك بايت را از واسط سريال مي خواند. اين واسط بايد قبلاً توسط باز شده باشد .

از طريق واسط سريال، يك بايت را ارسال مي كند. اين واسط بايد قبلاً توسط باز

: SEND BYTE

شده باشد.

# جهت خريد فايل www.kandoocn.com به سايت www.kandoocn.com مراجعه كنيد یا با شماره های ۹۳۶۶۰۲۷۴۱۷ و ۹۳۶۶۴۰۶۸۵۷ و ۰۵۱۱-۶۶۴۱۲۶۰ تماس حاصل نمایید

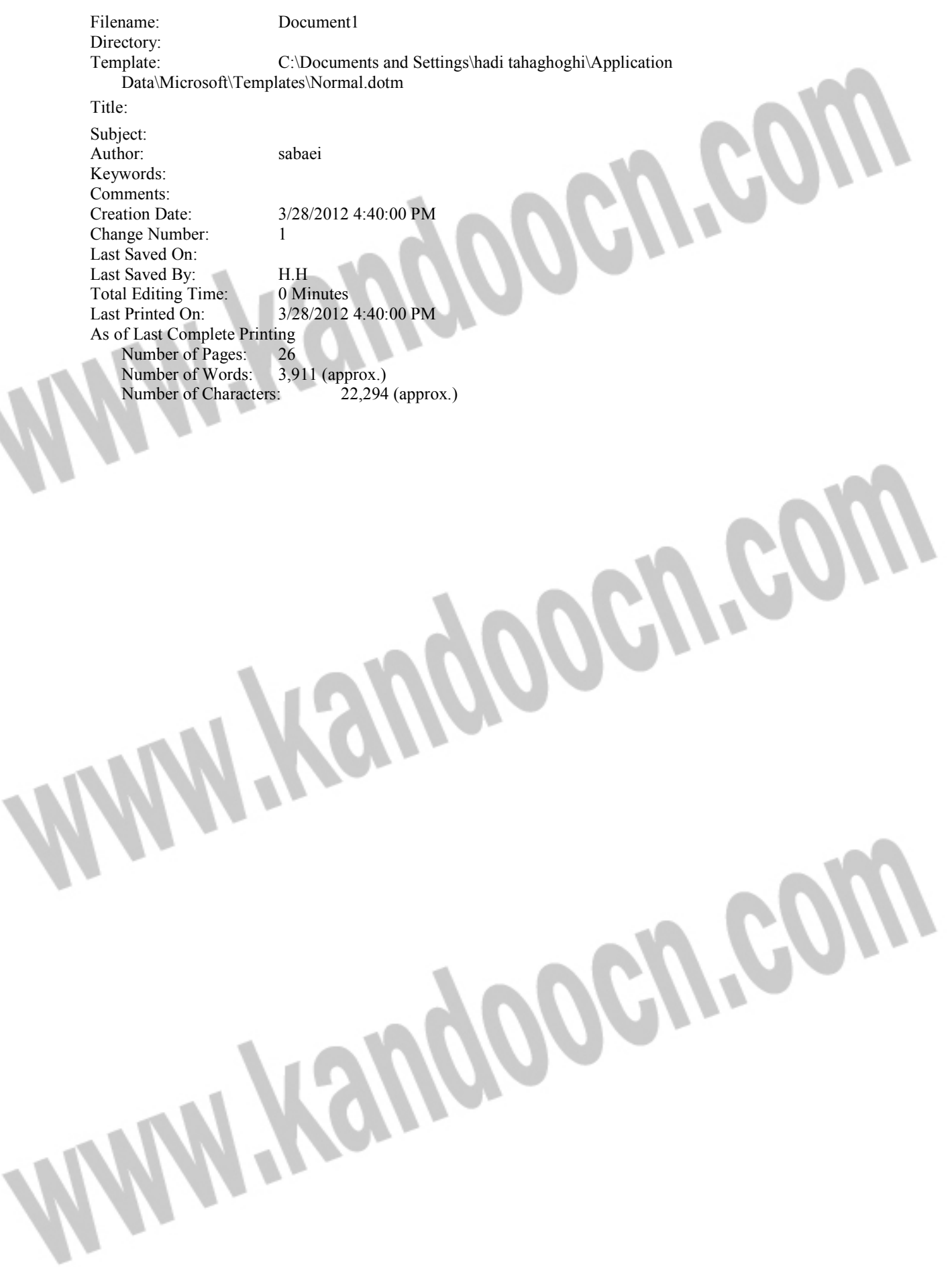